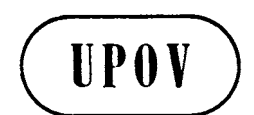

**TC/43/6 ORIGINAL:** englisch **DATUM:** 16. Februar 2007

## **INTERNATIONALER VERBAND ZUM SCHUTZ VON PFLANZENZÜCHTUNGEN GENF**

# **TECHNISCHER AUSSCHUSS**

# **Dreiundvierzigste Tagung Genf, 26. bis 28. März 2007**

## UPOV-INFORMATIONSDATENBANKEN

*Vom Verbandsbüro erstelltes Dokument*

1. Zweck dieses Dokuments ist es, einen aktuellen Bericht über die Entwicklungen bezüglich der GENIE-Datenbank, des UPOV-Code-Systems und der Datenbank für Pflanzensorten (UPOV-ROM) zu vermitteln.

#### GENIE-DATENBANK

2. Es wird daran erinnert, daß die GENIE-Datenbank entwickelt wurde, um beispielsweise Online-Informationen über den Stand des Schutzes (vergleiche Dokument C/40/6), die Zusammenarbeit bei der Prüfung (vergleiche Dokument C/40/5), die Erfahrung mit der DUS-Prüfung (vergleiche Dokument TC/43/4) und das Vorhandensein von UPOV-Prüfungsrichtlinien (vergleiche Dokument TC/43/2) für verschiedene Gattungen und Arten (GENera und specIEs, daher GENIE) zu erteilen. Sie wird ferner für die Erstellung der entsprechenden Dokumente des Rates und des Technischen Ausschusses (TC) betreffend diese Informationen eingesetzt werden. Außerdem ist die GENIE-Datenbank die Sammelstelle für die UPOV-Codes und erteilt auch Informationen über alternative botanische Namen und landesübliche Namen.

3. Der TC nahm auf seiner zweiundvierzigsten Tagung vom 3. bis 5. April 2006 in Genf zur Kenntnis, daß die GENIE-Datenbank zwar ursprünglich im Format Microsoft Access entwickelt wurde, daß die Entwicklung der webbasierten Version jedoch im Gange sei und diese in den frei zugänglichen Teil der UPOV-Website aufgenommen werden soll. Der TC

#### TC/43/6 Seite 2

## vereinbarte diesbezüglich, daß bestimmte zusätzliche Elemente in die GENIE-Datenbank aufgenommen werden sollen, wenn diese auf der UPOV-Website verfügbar ist (vergleiche Dokument TC/42/12 "Bericht", Absatz 110). Der TC erwähnte, es sei zu hoffen, daß die neuen Sortenbezeichnungsklassen fertiggestellt sein würden, bevor die GENIE-Datenbank in die UPOV-Website aufgenommen wird.

4. Dem TC wird auf seiner dreiundvierzigsten Tagung über die Vorhaben zur Einführung der GENIE-Datenbank in den frei zugänglichen Teil der UPOV-Website Bericht erstattet werden.

## UPOV-CODE-SYSTEM

 $\overline{a}$ 

5. Um dem TC bei seinen Beratungen über die Vorschläge in diesem Abschnitt behilflich zu sein, ist die Grundlage des UPOV-Code-Systems in der Anlage dieses Dokuments erläutert (vergleiche Dokumente TC/39/16 "Bericht", Absatz 120, TC/40/11 "Bericht", Absätze 104 bis 109, TC/41/12 "Bericht", Absätze 110 bis 113 und TC/42/12 "Bericht", Absatz 112).

## *Aktualisierung der GRIN-Datenbank auf Ersuchen der UPOV*

6. Das Verfahren für die Einführung und Änderung der UPOV-Codes bedeutet, daß das Verbandsbüro (Büro) zunächst einen UPOV-Code aufgrund der Datenbank des Informationsnetzes für Keimplasmaressourcen (*Germplasm Resources Information Network*, GRIN)<sup>1</sup> oder, wenn die betreffende Art in der GRIN-Datenbank nicht enthalten ist, aufgrund anderer geeigneter Quelle erstellen wird (vergleiche Anlage, Abschnitt 3.3 a)). Das Büro merkte diesbezüglich an, daß GRIN seine Datenbank als Reaktion auf Angelegenheiten, die von der UPOV angeschnitten werden, unverzüglich aktualisiere. Daher nimmt das Büro nun Kontakt mit GRIN in bezug auf Anfragen für neue UPOV-Codes für Gattungen und Arten auf, die in der GRIN-Datenbank nicht enthalten sind, damit GRIN ihre Datenbank aktualisiert, bevor das Büro den UPOV-Code erstellt. Dies reduziert die Wahrscheinlichkeit, daß eine spätere Klassifikation in GRIN vorhanden ist, die mit dem UPOV-Code nicht übereinstimmt. Herr John H. Wiersema (GRIN) befürwortete dieses Vorgehen und teilte mit, daß GRIN in der Lage sein dürfte, den Ersuchen der UPOV nachzukommen. Sollte die GRIN-Datenbank nicht rechtzeitig aktualisiert werden können, oder werden die Gattungen und Arten von der GRIN-Datenbank nicht erfaßt (z. B. Pilze), werden andere geeignete Quellen gemäß dem Verfahren für die Einführung und Änderung von UPOV-Codes, wie in Abschnitt 3.3 a) der Anlage dieses Dokuments erläutert, in Anspruch genommen.

## *Vorschläge zur Änderung des Verfahrens für die Einführung und Änderung von UPOV-Codes*

7. Der Rat nahm auf seiner vierzigsten ordentlichen Tagung vom 19. Oktober 2006 in Genf die "Erläuterungen zu Sortenbezeichnungen nach dem UPOV-Übereinkommen" (Dokument UPOV/INF/12/1) an und wies darauf hin, daß die frühere Anleitung in den "UPOV-Empfehlungen für Sortenbezeichnungen" (Dokument UPOV/INF/12 Rev. 2) durch diese Erläuterungen ersetzt werde. Diese Entwicklung bedeutet, daß das Verfahren für die Einführung und Änderung von UPOV-Codes, wie in Abschnitt 3.3 d) der Anlage dieses Dokuments dargelegt, geändert werden sollte. Der TC könnte folgenden Vorschlag für die Formulierung des Abschnitts 3.3 d) prüfen (der geänderte Wortlaut ist hervorgehoben):

<sup>1</sup> USDA, ARS, Nationales Programm für Genetische Ressourcen. *Germplasm Resources Information Network – (GRIN)* [Online-Datenbank]. Nationales Labor für Keimplasmaressourcen, Beltsville, Maryland. URL: http://www.ars-grin.gov/cgi-bin/npgs/html/tax\_search.pl.

# TC/43/6

## Seite 3

"d) Im allgemeinen werden Änderungen der UPOV-Codes nicht als Folge taxonomischer Entwicklungen vorgenommen, es sei denn, daß diese zu einer Änderung der Gattungsklassifikation einer Art führen. Die "Erläuterungen zu Sortenbezeichnungen nach dem UPOV-Übereinkommen" (Dokument UPOV/INF/12/1) enthalten UPOV-Sortenbezeichnungsklassen; für Gattungen und Arten, die in der Klassenliste in Anlage I des Dokuments UPOV/INF/12/1 nicht enthalten sind, lautet die allgemeine Regel ("eine Gattung / eine Klasse"), daß die Gattung als Klasse angesehen wird (vergleiche Dokument UPOV/INF/12/1, Abschnitt 2.5.2 und seine Anlage I). Daher ist es wichtig, daß das erste Element des UPOV-Codes für die Zuordnung der Art zur richtigen Gattung verwendet werden kann. Die UPOV-Codes werden auch geändert, wenn die Anwendung der Klassenliste Folgen für den Inhalt einer Sortenbezeichnungsklasse zeitigt. Änderungen der UPOV-Codes werden mit demselben Verfahren gehandhabt wie die Einführung neuer UPOV-Codes gemäß den obigen Absätzen a) und b). Darüber hinaus werden jedoch alle Verbandsmitglieder und Parteien, die Daten zur Datenbank für Pflanzensorten beisteuern, über alle Änderungen unterrichtet."

8. Der UPOV-Code basiert auf einem Gattungselement, einem Artelement und einem Unterartelement (vergleiche Anlage, Abschnitt 2.1.1). Im Fall des Unterartelements wird der UPOV-Code flexibler angewandt, um mehr als eine Rangstufe zu umfassen und dadurch zu vermeiden, daß zusätzliche Elemente im UPOV-Code erforderlich sind (vergleiche Anlage, Abschnitt 2.1.5). Die Erörterungen im Zusammenhang mit der Erstellung von Prüfungsrichtlinien für *Camellia* (vergleiche Dokument TWA/35/12 "Bericht", Absatz 45 "Titelseite") und *Eucalyptus* (vergleiche Dokument TG/EUCAL(proj.3), Kapitel 1) deuteten darauf hin, daß es notwendig werden könnte, auch eine Flexibilität beim Artelement des UPOV-Codes zuzulassen, um beispielsweise eine Klassifikation in Untergattungen und/oder Sektionen zwischen der Gattungs- und der Artstufe der Klassifikation zu erfassen. GRIN klassifiziert beispielsweise *Eucalyptus* in die Untergattung und Sektion zwischen der Gattungs- und der Artstufe. Der UPOV-Code könnte daher beispielsweise sein:

*Beispiel: Eucalyptus acaciiformis* H. Deane & Maiden

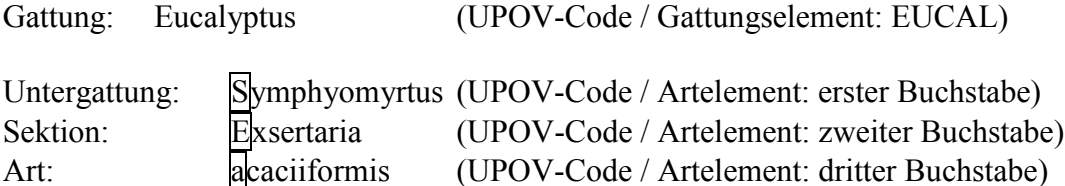

UPOV-Code: EUCAL\_SEA

9. Der TC könnte erwägen, die TWP aufzufordern, die Möglichkeit zu erörtern, daß eine Flexibilität beim Artelement des UPOV-Codes zugelassen wird, um beispielsweise eine Klassifikation in Untergattungen und/oder Sektionen zwischen der Gattungs- und der Artstufe der Klassifikation zu erfassen. Da die UPOV-Sortenbezeichnungsklassen außer für Gattungen und Arten, die von der Klassenliste in Anlage I des Dokuments UPOV/INF/12/1 erfaßt werden, die allgemeine Regel "eine Gattung / eine Klasse" befolgen, wie in Dokument UPOV/INF/12/1 (vergleiche Absatz 7) dargelegt, wird klargestellt, daß es keine Änderung in bezug auf das Gattungselement des UPOV-Codes geben sollte, der weiterhin nur die Gattungsklassifikation darstellen sollte.

## *Überprüfung des UPOV-Codes*

10. Das Büro erstellte für jede TWP-Tagung im Jahre 2006 Tabellen mit den Änderungen der UPOV-Codes, die von den zuständigen Behörden gemäß dem in Abschnitt 3.3 f) bis h) in der Anlage dieses Dokuments erläuterten Verfahren überprüft werden sollten. Das Büro erteilte zudem eine Erläuterung der gegebenen Informationen und eine Anleitung zur Art und Weise, wie die Änderungen der UPOV-Codes überprüft werden sollen. Ein ähnliches Verfahren wird für die TWP im Jahre 2007 befolgt werden.

## *Veröffentlichung des UPOV-Code-Systems*

11. Um sicherzustellen, daß die Grundlage des UPOV-Code-Systems allen Beteiligten verfügbar gemacht wird, könnte der TC die Aufnahme der Anlage dieses Dokuments, vorbehaltlich der vom TC auf seiner dreiundvierzigsten Tagung vereinbarten Änderungen, in den frei zugänglichen Teil der UPOV-Website erwägen.

*12. Der TC wird ersucht,*

*a) die vorgeschlagene Änderung des Abschnitts 3.3 d) der Anlage dieses Dokuments zu prüfen (vergleiche Absatz 7);*

*b) die TWP aufzufordern, die Möglichkeit zu prüfen, eine Flexibilität beim Artelement des UPOV-Codes zuzulassen, um beispielsweise eine Klassifikation in Untergattungen und/oder Sektionen zwischen der Gattungs- und der Artstufe der Klassifikation zu erfassen (vergleiche Absätze 8 und 9);*

*c) die Vorhaben zur Überprüfung der UPOV-Codes durch die TWP zur Kenntnis zu nehmen (vergleiche Absatz 10), und*

*d) die Aufnahme der Anlage dieses Dokuments, vorbehaltlich der vom TC auf seiner dreiundvierzigsten Tagung vereinbarten Änderungen, in den frei zugänglichen Teil der UPOV-Website zu erwägen (vergleiche Absatz 11).*

#### TC/43/6 Seite 5

## DATENBANK FÜR PFLANZENSORTEN

## *Verbesserungen der UPOV-ROM*

13. Der TC nahm auf seiner zweiundvierzigsten Tagung zur Kenntnis, daß die Priorität für das Programm zur Verbesserung der Datenbank für Pflanzensorten denjenigen Verbesserungen eingeräumt wird, die sowohl im Format UPOV-ROM als auch im webbasierten Format durchgeführt werden können, nämlich:

a) Einführung des UPOV-Codes;

b) Erleichterung der Datenbeiträge zur UPOV-ROM durch Erstellung einer Tabelle für die Dateneinreichung, die es ermöglicht, daß die Daten eingereicht werden, ohne das TAG-Format zu verwenden;

c) Bereitstellung einer Schulung zur Anwendung der UPOV-ROM.

14. Hinsichtlich des UPOV-Codes haben einige Verbandsmitglieder bereits damit begonnen, die UPOV-Codes unter Verwendung der vom Verbandsbüro bereitgestellten Spreadsheets mit den UPOV-Codes in ihre UPOV-ROM-Daten einzuführen. Ein Bericht über die Verwendung der UPOV-Codes in den UPOV-ROM-Daten wird dem TC auf seiner dreiundvierzigsten Tagung vorgelegt werden.

15. Das Büro hat vor, zu gegebener Zeit ein Programm einzuleiten, das alle Beitragsleistenden dazu anhalten soll, mit der Verwendung der UPOV-Codes in ihren Daten zu beginnen, und alle Verbandsmitglieder, die zur Zeit keine Daten beitragen, mit der Einreichung von Daten zu beginnen. Ausgangspunkt für dieses Programm werden folgende gleichzeitig erfolgenden Maßnahmen sein:

a) Aufnahme von Spreadsheets mit allen UPOV-Codes und damit verbundenen Namen in den ersten eingeschränkt zugänglichen Teil der UPOV-Website sowie erläuternde Anmerkungen in allen UPOV-Sprachen über die Art und Weise, wie diese Spreadsheets für die Ermittlung des richtigen UPOV-Codes zu nutzen sind (die Spreadsheets werden danach regelmäßig aktualisiert);

b) Aufnahme einer Tabelle für die Dateneinreichung in den ersten eingeschränkt zugänglichen Teil der UPOV-Website, die es ermöglicht, die Daten ohne Verwendung des TAG-Formats einzureichen, sowie erläuternde Anmerkungen in allen UPOV-Sprachen über die Art und Weise, wie diese Tabelle anzuwenden ist. Die Dateneinreichungstabelle wird mit den Tabellen zur Ermittlung des entsprechenden UPOV-Codes verknüpft (vergleiche a) oben) und wird erfordern, daß alle Einträge mit einem UPOV-Code erfolgen;

c) Verbreitung eines Rundschreibens an diejenigen, die Beiträge zur UPOV-ROM leisten, indem sie dazu aufgefordert werden, mit der Aufnahme von UPOV-Codes in ihre UPOV-ROM-Einträge zu beginnen, und das sie über die obigen Absätze a) und b) unterrichtet. Hinsichtlich der Unterstützung, die bei der anfänglichen Aufnahme der UPOV-Codes gewährt wird, soll das Rundschreiben erläutern, daß besondere Unterstützung zusammen mit dem Gemeinschaftlichen Sortenamt (CPVO) gewährt werden kann: Das CPVO muß für alle Daten in seiner eigenen Datenbank einen UPOV-Code eingeben. Aus diesem Grund überprüfte das CPVO alle Sorten in der UPOV-ROM (nicht nur die Daten aus den Ländern der Europäischen Gemeinschaft) und ordnete diesen Sorten die seines Erachtens

#### TC/43/6 Seite 6

## geeigneten UPOV-Codes zu. Beitragsleistende, die eine Liste der UPOV-Codes, die das CPVO ihren Daten (für die CPVO-Datenbank) zuordnete, zu erhalten wünschen, werden aufgefordert werden, mit dem Büro Verbindung aufzunehmen, und

d) Verbreitung eines Rundschreibens an die Verbandsmitglieder, die keine Daten zur UPOV-ROM beitragen bzw. nicht regelmäßig Daten beisteuern, indem sie über die Einführung der Dateneinreichungstabelle (vergleiche b) oben) unterrichtet und dazu aufgefordert werden, mit dem Büro Verbindung aufzunehmen, falls sie besondere Unterstützung bei der Dateneinreichung benötigen.

16. Hinsichtlich der Verbesserung der Vollständigkeit der Daten in der UPOV-ROM wird der TC ersucht, zur Kenntnis zu nehmen, daß bestimmte Staaten (Griechenland, Luxemburg, Malta, Zypern), die nicht Mitglieder der UPOV sind, als Mitglieder der Europäischen Gemeinschaft Daten beim CPVO einreichen können. Infolgedessen werden die dem CPVO übermittelten Daten dieser Staaten in die UPOV-ROM aufgenommen.

17. Was die Bereitstellung einer Schulung zur Anwendung der UPOV-ROM betrifft, stellt das Büro sicher, daß Informationen über die UPOV-ROM in die entsprechenden UPOV-Arbeitstagungen einbezogen werden, und nahm eine Erläuterung der UPOV-ROM in den Fernlehrgang DL-205, "Einführung des UPOV-Sortenschutzsystems nach dem UPOV-Übereinkommen", auf. Die Teilnehmer des Fernlehrgangs DL-205 erhalten eine Probe der UPOV-ROM und werden ersucht, als Teil der Prüfung eine Suche anhand der UPOV-ROM durchzuführen.

## *Entwicklung einer webbasierten Datenbank für Pflanzensorten*

18. Der TC wurde auf seiner zweiundvierzigsten Tagung unterrichtet, daß der Zeitplan für die Entwicklung eines ersten Prototyps der webbasierten Datenbank für Pflanzensorten von den Mitteln abhängen werde, die für die Weiterführung der drei in Absatz 13 oben dargelegten Prioritäten erforderlich sind. Das Büro erläuterte, daß der Prototyp der webbasierten Datenbank für Pflanzensorten nach seiner Entwicklung zusammen mit Vorschlägen zu den darin einzubeziehenden Feldern sowie zu der Frage, welche Felder als obligatorisch angesehen werden könnten, vorgestellt werde, wie vom TC auf seiner vierzigsten Tagung verlangt wurde. Die Häufigkeit der Aktualisierung der webbasierten Datenbank für Pflanzensorten werde in Verbindung mit der Vorführung des Prototyps geprüft, ebenso die Überlegung, Verknüpfungsadressen zu einschlägigen Websites für die Überprüfung von Sortenbezeichnungen einzurichten.

19. Der TC vernahm, daß das Büro das Potential für die Entwicklung einer gemeinsamen Suchplattform für bestimmte Datenbanken, die zum Zwecke der Suche nach Sortenbezeichnungen wichtig sind, untersuchen werde. Das Büro hat vor, auf der dreiundvierzigsten Tagung des TC einen Bericht über diese Angelegenheit vorzulegen.

> *20. Der TC wird ersucht, die Vorhaben betreffend die Datenbank für Pflanzensorten zur Kenntnis zu nehmen*

> > [Anlage folgt]

## TC/43/6

## ANLAGE

## UPOV-CODE-SYSTEM

#### 1. Zweck

1.1 Der Hauptzweck des UPOV-Code-Systems ist die Erhöhung der Zweckmäßigkeit der UPOV-ROM-Datenbank für Pflanzensorten ("UPOV-ROM"), indem das Problem der Synonyme für Pflanzentaxa gelöst wird. Dies wird erreicht, indem jedem Taxon ein Code gemäß dem UPOV-Code-System ("UPOV-Code") zugeordnet wird; Synonymen für dieselben Pflanzentaxa wird derselbe UPOV-Code zugeordnet.

1.2 Das UPOV-Code-System wird in der GENIE-Datenbank eingesetzt, die entwickelt wurde, um beispielsweise Online-Informationen über den Stand des Schutzes (vergleiche Dokument C/40/6), die Zusammenarbeit bei der Prüfung (vergleiche Dokument C/40/5), die Erfahrung mit der DUS-Prüfung (vergleiche Dokument TC/43/4) und das Vorhandensein von UPOV-Prüfungsrichtlinien (vergleiche Dokument TC/43/2) für verschiedene Gattungen und Arten (GENera und specIEs, daher GENIE) zu erteilen. Sie wird ferner für die Erstellung der entsprechenden Dokumente des Rates und des Technischen Ausschusses (TC) betreffend diese Informationen eingesetzt.

## 2. Aufbau des UPOV-Codes

## *2.1 Allgemeine Grundlage*

2.1.1 Im allgemeinen wird folgender Aufbau der UPOV-Codes für das UPOV-Code-System angewandt:

a) ein alphabetisches Element von fünf Buchstaben (z. B. XXXXX), das die Gattung angibt ("Gattungselement");

b) ein Element von drei Buchstaben (z. B. YYY), das die Art angibt ("Artelement");

c) gegebenenfalls ein weiteres Element von bis zu drei Zeichen (z. B. ZZ1), das eine subspezifische Einheit angibt ("Unterartelement");

demzufolge | XXXXX YYY ZZ1 |

2.1.2 Das Gattungselement von fünf Buchstaben wird in allen Fällen, das Artelement und das Unterartelement hingegen nur nach Bedarf angegeben.

2.1.3 Soweit möglich geben die Elemente die ersten Buchstaben des botanischen Namens dieses Elements an, z. B.:

> *Prunus* PRUNU\_ *Prunus armeniaca* PRUNU\_ARM

2.1.4 In einigen Fällen ist es notwendig zu improvisieren, um sicherzustellen, daß ähnliche Taxa unterschiedliche UPOV-Codes aufweisen (z. B. *Platycodon* = "PLTYC" und

*Platymiscium* = "PLTYM"). Ist der Name kürzer als der UPOV-Code, wird der letzte Buchstabe des Namens wiederholt, z. B. *Poa* = POAAA.

2.1.5 Bei Unterartelementen wird der UPOV-Code flexibler gehandhabt, um mehr als eine Rangstufe einzubeziehen. Dadurch wird vermieden, daß zusätzliche Elemente im UPOV-Code erforderlich sind.

## *2.2 Gattungs- und Arthybriden*

2.2.1 Im UPOV-Code wird der Buchstabe "x" für die Angabe von Hybriden nicht verwendet.

(Hintergrundanmerkung: "Das Multiplikationszeichen 'x' wird in der Botanik als fakultatives Mittel zur Angabe der Hybridität verwendet. Es bildet in keiner Weise Teil eines Namens und kann je nach Wunsch und Ansicht eines botanischen Autors oder Herausgebers verwendet oder nicht verwendet werden. Was die einen als Hybride ansehen, wird vielleicht von anderen nicht als solche betrachtet. So kann es *Solanum tuberosum* oder *Solanum* x *tuberosum* heißen, wenn der Verfasser der zweiten Version die Art Kartoffel so ansieht, daß sie hybriden Ursprungs ist.)

2.2.2 Im Falle einer Gattung, die eine Hybride zwischen anderen Gattungen ist, jedoch taxonomisch als eigenständig anerkannt wird (z. B. *Triticale* [= *Triticum* x *Secale*]), basiert das "Gattungselement" des UPOV-Codes auf der taxonomisch anerkannten "Gattungshybride". *Triticale* hat beispielsweise den UPOV-Code "TRITL".

2.2.3 Im Falle einer Gattung, die eine Hybride zwischen zwei Gattungen ist und taxonomisch nicht als eigenständige Gattung anerkannt wird ("Gattungshybride"), wird für die neue "Gattungshybride" ein UPOV-Code erstellt. Das Gattungselement des UPOV-Codes wird durch Kombinieren der ersten beiden Buchstaben der weiblichen Elterngattung und den ersten drei Buchstaben der männlichen Elterngattung generiert. Eine "Gattungshybride" zwischen *Carlus* (UPOV-Code: CARLU) x *Phillipus* (UPOV-Code: PHILL) hätte den UPOV-Code "CAPHI".

2.2.4 Im Falle einer Art, die eine Hybride zwischen zwei Arten ist und taxonomisch nicht als eigenständige Art anerkannt wird ("Arthybride"), wird für die neue "Arthybride" ein UPOV-Code erstellt. Das Artelement des UPOV-Codes wird durch Kombinieren des ersten Buchstabens der weiblichen Elternart und der ersten zwei Buchstaben der männlichen Elternart generiert. Eine "Arthybride" zwischen *Alpha one* (UPOV-Code: ALPHA ONE) x *Alpha two* (UPOV-Code: ALPHA\_TWO) gebildet würde, hätte den UPOV-Code "ALPHA OTW".

2.2.5 Im Falle einer Gattungshybride (oder Arthybride), die eine Hybride zwischen mehr als zwei Gattungen (oder Arten) ist und taxonomisch nicht als eigenständige Gattung anerkannt wird, wird dasselbe Vorgehen befolgt wie für eine Hybride zwischen zwei Gattungen (oder Arten); die Abfolge der im UPOV-Code verwendeten Buchstaben basiert auf der Reihenfolge des weiblichen Elters gefolgt vom männlichen Elter.

2.2.6 Das Vorgehen für die Einführung von UPOV-Codes für Gattungs- und Arthybriden, wie in den Absätzen 2.2.3 bis 2.2.5 dargelegt, bedeutet, daß der UPOV-Code zwischen zwei Hybriden unterscheidet, die mit denselben Eltern erzeugt wurden, wobei jedoch der männliche und der weibliche Elter umgekehrt werden, z. B.:

# ALPHA\_OTW: *Alpha one* (ALPHA\_ONE)) x *Alpha two* (ALPHA\_TWO)

ALPHA\_TON: *Alpha two* (ALPHA\_TWO) x *Alpha one* (ALPHA\_ONE))

2.2.7 Im Falle einer "Gattungshybride" (oder "Arthybride") (d. h. die taxonomisch nicht als eigenständige Gattung (oder Art) anerkannt wird) enthält die GENIE-Datenbank eine Verknüpfung zwischen den "Eltern"-Gattungen (oder -Arten) und der "Gattungshybride" (oder "Arthybride"). Daher ist es bei der Suche in der GENIE-Datenbank möglich, einen UPOV-Code zu suchen, jedoch auch zu wählen, die Ergebnisse für alle "verknüpften" UPOV-Codes zu erhalten:

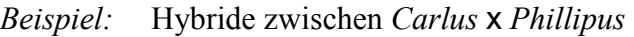

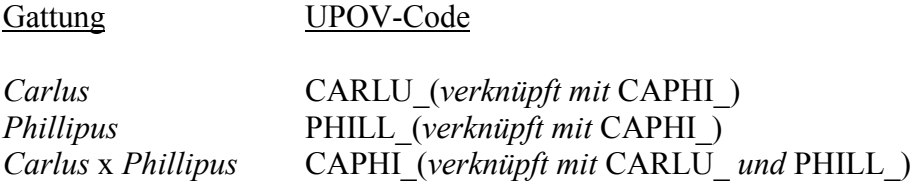

Es könnte nach "CARLU" *(Carlus*) gesucht werden, um alle Sorten von *Carlus* sowie die Gattungshybride *Carlus* x *Phillipus* anzugeben*.* Eine Suche nach "PHILL" *(Phillipus)* könnte vorgenommen werden, um alle Sorten von *Phillipus* und die Gattungshybride *Carlus* x *Phillipus* anzugeben. Eine Suche nach "CAPHI" *(Carlus x Phillipus)* könnte vorgenommen werden, um alle Sorten von *Carlus, Phillipus* und die Hybridgattung *Carlus* x *Phillipus* anzugeben.

## *2.3 Gruppierungsklassifikation:* Brassica *und* Beta

Für die UPOV-Codes wird eine Gruppierungsklassifikation innerhalb *Beta vulgaris* und eines Teils von *Brassica oleracea* benutzt. Um anzugeben, daß eine Gruppierungsklassifikation für diese beiden Arten verwendet wird, beginnt der erste Buchstabe des dritten Elements des UPOV-Codes mit "G". Nachstehend eine Zusammenfassung der Strukturierung der Arten:

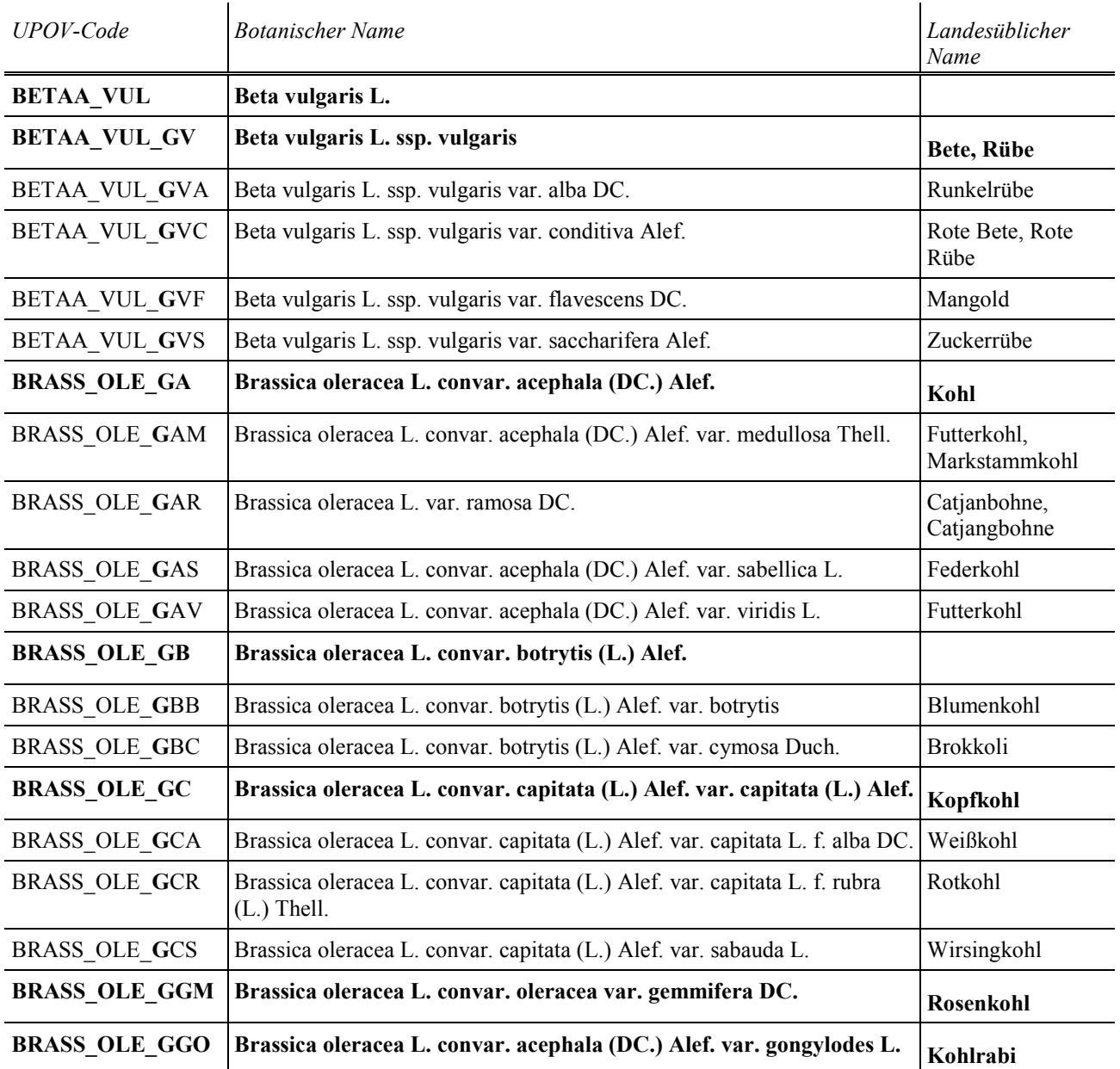

#### *2.4 Sortentypen*

Die Grundlage des UPOV-Codes ist eine "vertikale" botanische Klassifikation; daher ist das Ausmaß beschränkt, in dem der UPOV-Code auf "horizontale" Weise Sortentypen (z. B. Obstsorten und Ziersorten) mit derselben botanischen Klassifikation unterscheiden kann. Es ist jedoch möglich, diese "Typen" in der GENIE-Datenbank zu identifizieren. Wenn Typen innerhalb eines UPOV-Code in der GENIE-Datenbank erstellt werden, wäre es somit beispielsweise möglich, im Hinblick auf alle Informationen im Zusammenhang mit Apfel nach "MALUS" zu suchen, die Suche jedoch auch zu verfeinern, beispielsweise im Hinblick auf alle Informationen, für die ausdrücklich angegeben wird, daß sie sich nur auf Obstsorten beziehen.

## 3. Verfahren für die Einführung und Änderung von UPOV-Codes

#### *3.1 Verantwortung für das UPOV-Code-System*

Das Verbandsbüro (Büro) ist für das UPOV-Code-System und die einzelnen UPOV-Codes zuständig.

## *3.2 Sammelstelle der UPOV-Codes*

 $\overline{a}$ 

Die endgültige Sammlung der UPOV-Codes befindet sich ausschließlich in der GENIE-Datenbank.

## *3.3 Einführung neuer UPOV-Codes / Änderungen der UPOV-Codes*

a) Das Büro wird zunächst einen UPOV-Code aufgrund der Datenbank des Informationsnetzes für Keimplasmaressourcen (*Germplasm Resources Information Network*, GRIN)<sup>2</sup> oder, wenn die betreffende Art in der GRIN-Datenbank nicht enthalten ist, aufgrund anderer geeigneter Quelle erstellen.

b) Wenn das Büro einschlägige Sachverständige für die betreffende Gattung oder Art kennt oder über derartige Sachverständige unterrichtet wird, beispielsweise durch die Person, die einen neuen UPOV-Code vorschlägt, wird es vor der Erstellung des UPOV-Codes nach Möglichkeit deren Vorschläge mit diesen Sachverständigen überprüfen.

c) Neue UPOV-Codes könnten von jedermann vorgeschlagen werden, doch wird erwartet, daß die Mehrheit der Vorschläge von denjenigen stammen werden, die Beiträge zur Datenbank für Pflanzensorten leisten. Wenn das Büro derartige Vorschläge erhält, wird es rechtzeitig mit der Ergänzung der GENIE-Datenbank durch die neuen UPOV-Codes reagieren und sich insbesondere darum bemühen sicherzustellen, daß neue UPOV-Codes verfügbar sind, um ihre Verwendung für die nächste Ausgabe der Datenbank für Pflanzensorten zu ermöglichen. Außerdem wird das Büro neue UPOV-Codes hinzufügen, wenn es einen entsprechenden Bedarf feststellt.

d) Im allgemeinen werden Änderungen der UPOV-Codes nicht als Folge taxonomischer Entwicklungen vorgenommen, es sei denn, daß diese zu einer Änderung der Gattungsklassifikation einer Art führen. Die UPOV-Empfehlungen für Sortenbezeichnungen beruhen auf dem allgemeinen Grundsatz, daß alle taxonomischen Einheiten, die derselben Gattung angehören, verwandt sind, es sei denn, daß die Klassenliste anwendbar ist. Daher ist es wichtig, daß das erste Element des UPOV-Codes für die Zuordnung der Art zur richtigen Gattung verwendet werden kann. Die UPOV-Codes werden auch geändert, wenn die Anwendbarkeit der Klassenliste Folgen für den Inhalt einer Sortenbezeichnungsklasse zeitigt. Änderungen der UPOV-Codes werden gemäß den obigen Absätzen a) und b) mit demselben Verfahren gehandhabt wie die Einführung neuer UPOV-Codes. Darüber hinaus werden jedoch alle Verbandsmitglieder und Parteien, die Daten zur Datenbank für Pflanzensorten beisteuern, über alle Änderungen unterrichtet.

<sup>2</sup> USDA, ARS, Nationales Programm für Genetische Ressourcen. *Germplasm Resources Information Network – (GRIN)* [Online-Datenbank]. Nationales Labor für Keimplasmaressourcen, Beltsville, Maryland. URL: http://www.ars-grin.gov/cgi-bin/npgs/html/tax\_search.pl

e) Neue und geänderte UPOV-Codes werden der(n) entsprechenden TWP im Hinblick auf deren Bemerkungen auf ihrer erstmöglichen Tagung vorgelegt. Wenn die TWP eine Änderung empfiehlt, wird diese als Änderung gemäß dem obigen Absatz d) behandelt.

f) *Überprüfung durch (eine) Technische Arbeitsgruppe(n)*: Das Büro bestimmt die entsprechende(n) Technische(n) Arbeitsgruppe(n) (TWP) für die Überprüfung jedes UPOV-Codes aufgrund der verfügbaren Informationen.

g) *Überprüfung durch alle Behörden:* Alle Sachverständigen der entsprechenden TWP sollen aufgefordert werden, die UPOV-Codes zu überprüfen,

- i) wenn viele Behörden (z. B. zehn oder mehr) über praktische Erfahrung bei der DUS-Prüfung (aufgrund der GENIE-Datenbank / Dokument TC/xx/4 (z. B. TC/43/4)) verfügen, beteiligte Sachverständige für die Ausarbeitung der entsprechenden Prüfungsrichtlinien bereitgestellt und/oder Sorten (aufgrund der Datenbank für Pflanzensorten (UPOV-ROM)) geschützt haben, oder
- ii) wenn sie Gattungen oder Arten betreffen, für die eine umfassende Überprüfung vom Büro für angebracht gehalten wird (z. B. weil sie einen Vorschlag für eine Art oder Unterart, die zuvor innerhalb der Gattung nicht anerkannt war, oder einen Vorschlag zur Umstrukturierung des UPOV-Codes betrifft).

h) *Überprüfung durch bestimmte Behörden:* In Fällen, die nicht von der obigen Überlegung b) erfaßt werden, werden die Sachverständigen der entsprechenden TWP aus bestimmten Behörden ersucht, die UPOV-Codes zu überprüfen. Bestimmte Behörden sind solche, die über praktische Erfahrung bei der DUS-Prüfung verfügen, beteiligte Sachverständige für die Ausarbeitung der entsprechenden Richtlinien bereitgestellt oder den vom entsprechenden UPOV-Code erfaßten Sorten den Schutz erteilt haben.

## *3.4 Aktualisierung der mit den UPOV-Codes verbundenen Informationen*

a) Die UPOV-Codes müssen möglicherweise aktualisiert werden, um beispielsweise Änderungen der taxonomischen Klassifikation, neuen Informationen über landesübliche Namen usw. Rechnung zu tragen. Im Falle von Änderungen der taxonomischen Klassifikation könnte dies zur Folge haben, daß der UPOV-Code geändert werden muß, obwohl betont wird, daß dies nicht zwangsläufig der Fall ist (vergleiche obigen Abschnitt 3.3 d)). In diesen Fällen gilt das im obigen Abschnitt 3.3 erläuterte Verfahren. In anderen Fällen ändert das Büro gegebenenfalls die mit dem bestehenden UPOV-Code verbundenen Informationen.

b) Der TC, die TWP und einzelne Mitteilungen von Mitgliedern und Beobachtern dieser Gremien werden die hauptsächlichen Kanäle sein, über die das Büro seine Informationen aktualisieren wird.

## 4. Veröffentlichung der UPOV-Codes

4.1 Wie in Abschnitt 3.2 erläutert, kann in der GENIE-Datenbank, die im frei zugänglichen Teil der UPOV-Website verfügbar ist, auf alle UPOV-Codes zugegriffen werden.

4.2 Zudem werden die UPOV-Codes zusammen mit ihren entsprechenden botanischen und landesüblichen Namen, der Sortenbezeichnungsklasse und den verknüpften UPOV-Codes der Hybriden/Eltern, wie in der GENIE-Datenbank enthalten, im ersten eingeschränkt zugänglichen Teil der UPOV-Website (siehe http://www.upov.int/restrict/en/upov\_rom\_upov\_code\_system/index.htm) veröffentlicht. Diese Informationen werden in einem Format veröffentlicht, das das elektronische Herunterladen der UPOV-Codes zur Benutzung durch diejenigen erleichtert, die Beiträge an die UPOV-ROM leisten.

[Ende der Anlage und des Dokuments]